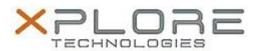

# Motion Computing Software Release Note

| Name                          | Intel USB 3.0 Drivers for Windows 7  |
|-------------------------------|--------------------------------------|
| File Name                     | Intel_USB_3.0_v3.0.3.60.zip          |
| Release Date                  | January 20, 2015                     |
| This Version                  | 3.0.3.60                             |
| Replaces Version              | All previous versions                |
| Intended Users                | Motion CL920 and R12 users           |
| Intended Product              | Motion CL920 and R12 Tablet PCs ONLY |
| File Size                     | · · · · ·                            |
| Supported Operating<br>System | Windows 7                            |

## **Fixes in this Release**

- USB2.0 mouse may freeze in Windows login screen after resuming from Sleep if a USB2.0 keyboard is connected to another USB port.
- A Bluetooth device may fail to connect to Bluetooth controller if the Bluetooth controller is turned off and on.
- A specific USB2.0 thumb drive may disappear from device manager if a file transfer is initiated after formatting the device.

#### What's New In This Release

N/A

#### **Known Issues and Limitations**

N/A

## **Installation and Configuration Instructions**

### To install USB 3.0.3.60, perform the following steps:

- 1. Download the update and save to the directory location of your choice.
- 2. Unzip the file to a location on your local drive.
- 3. Double-click the installer (setup.exe) and follow the prompts.

### Licensing

Refer to your applicable end-user licensing agreement for usage terms.